## **Configurer Internet et votre réseau**

## **Internet et Réseau**

- Connexion internet
- Courrier électronique
- Filtrage Web
- Filtrage Web Avancé
- Filtrage Web (bases)
- Filtrage Web Expert
- Proxy parent
- Configuration réseau
- Analyse (SARG)

Ce module permet de :

- [[.:connexion internet|Gérer la connexion internet]]
- [Gérer le courrier électronique](https://docs.abuledu.org/11.08/administration/webadmin/gestion_des_utilisateurs#le_facteur_de_l_ecole)
- [Paramétrer le filtrage](https://docs.abuledu.org/11.08/administration/webadmin/filtrage)
- [Paramétrer le proxy](https://docs.abuledu.org/11.08/administration/webadmin/proxy)
- [Configurer le réseau](https://docs.abuledu.org/11.08/administration/webadmin/reseau)

From: <https://docs.abuledu.org/>- **La documentation d'AbulÉdu**

Permanent link: **[https://docs.abuledu.org/11.08/administration/webadmin/internet\\_et\\_reseau?rev=1473007586](https://docs.abuledu.org/11.08/administration/webadmin/internet_et_reseau?rev=1473007586)**

Last update: **2016/09/04 18:46**

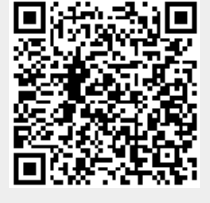